## **A Day with Google**

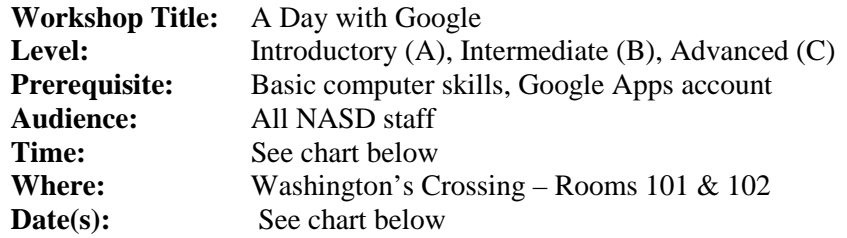

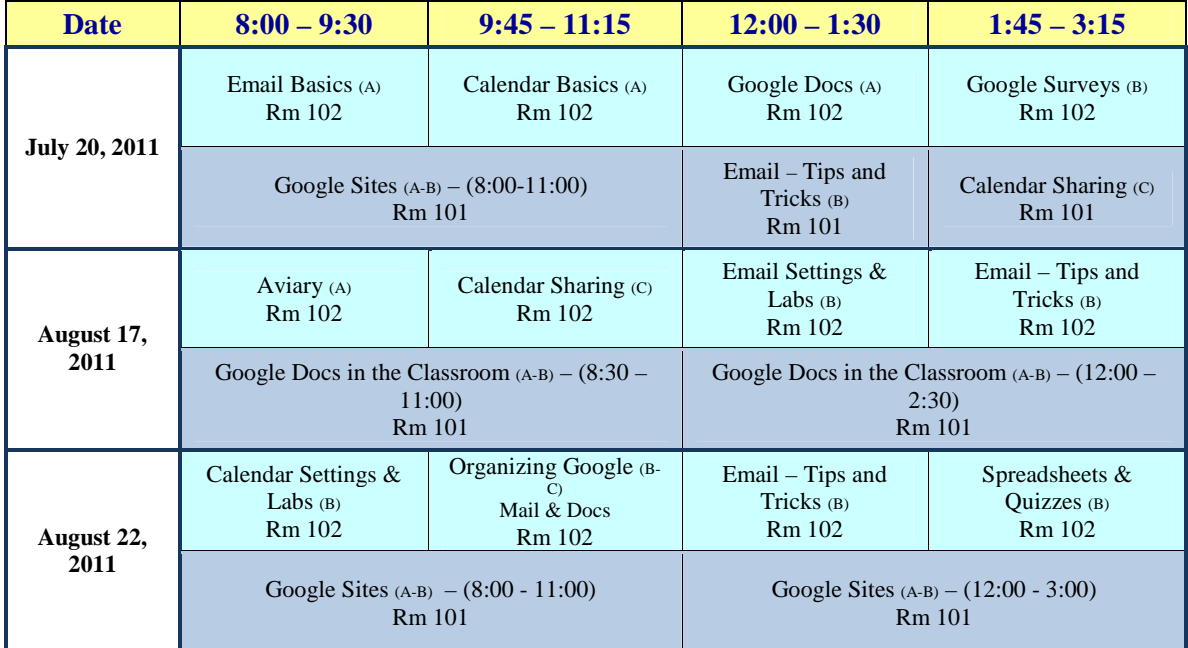

**Session length:** See chart for time – 1.5 hrs., 2 hrs., or 2.5 hrs.

**Registration**: Participants must register for this workshop through CPETracker **Act 48 Credits:** 1.5/2/2.5 hours of ACT 48 credit for those who attend the entire session

**Required items:** Laptop computer, basic computer skills<br>**Description:** Each Google session is designed to allow Each Google session is designed to allow workshop participants to choose the workshop that best fits their needs. Sessions are leveled – Introductory (A), Intermediate (B), and Advanced (C) so that workshop participants can pick sessions designed for their level of expertise. A brief description of each

session follows.

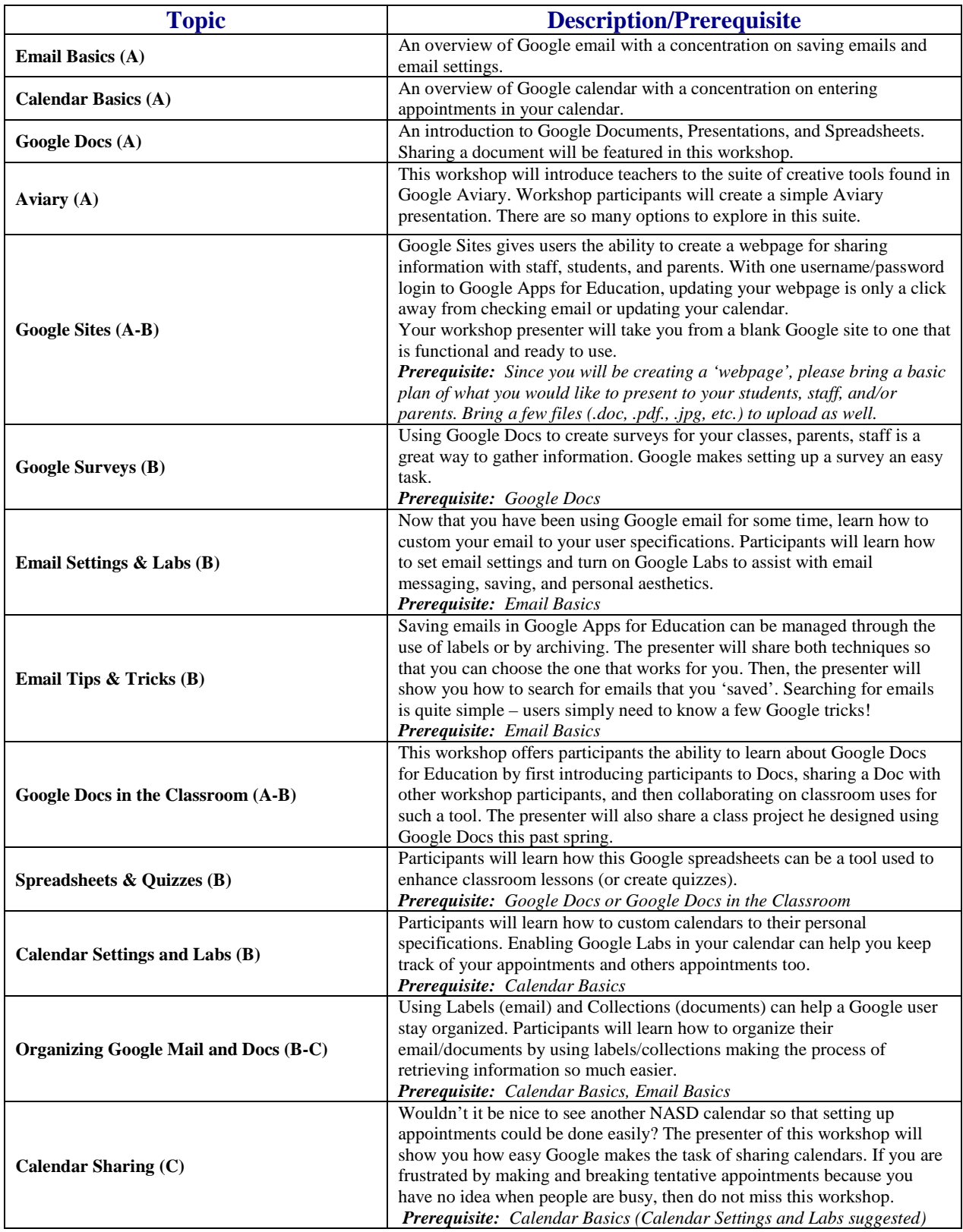